### **Realizzazione del SIISL Sistema Informativo Inclusione Sociale e Lavorativa**

**Focus su SFL**

**25/08/2023**

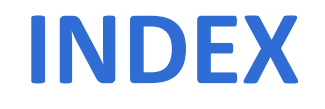

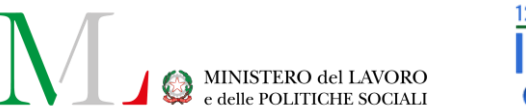

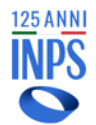

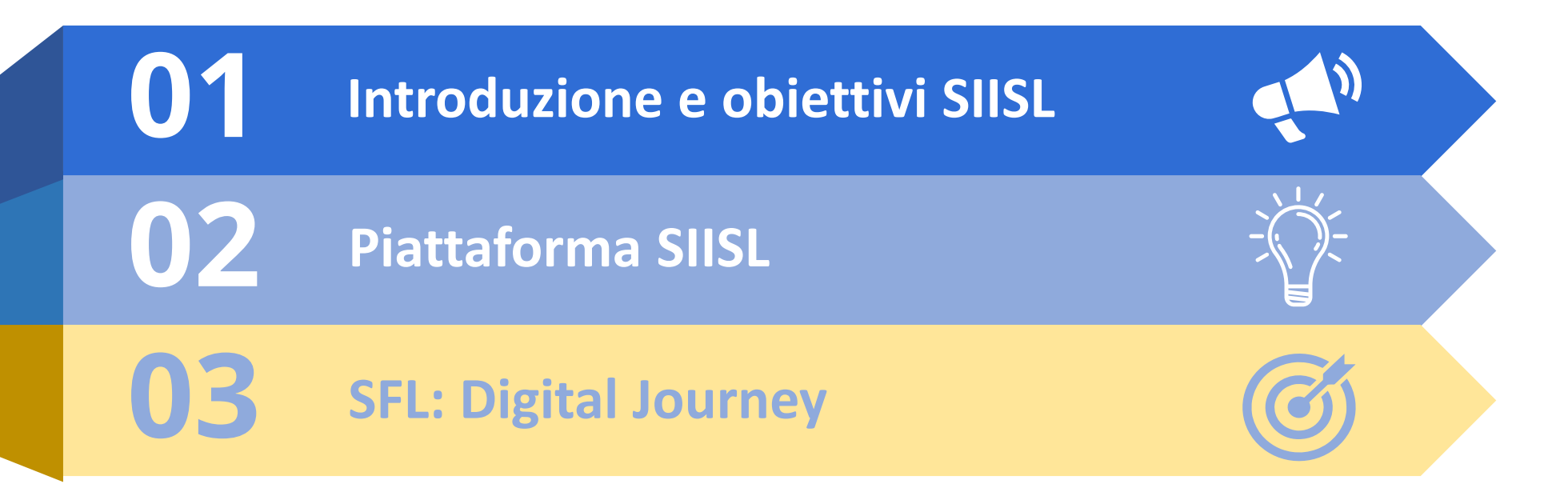

## **Sintesi prestazioni e benefici**

#### **Supporto per la formazione e il lavoro (SFL)**

Il **Supporto per la formazione e il lavoro (SFL)** è istituito, a decorrere **dal 1° settembre 2023**, al fine di **favorire l'attivazione nel mondo del lavoro delle persone a rischio di esclusione sociale e lavorativa**. E' una misura che prevede un assegno da **350 euro mensili per un massimo di 12 mesi** in caso di partecipazione a progetti di formazione, di qualificazione e riqualificazione professionale, di orientamento, di accompagnamento al lavoro e di politiche attive del lavoro.

#### **Assegno di inclusione (ADI)**

L'**Assegno di inclusione (ADI)** è istituito, a decorrere **dal 1° gennaio 2024**, al fine di **contrastare la povertà, la fragilità e l'esclusione sociale delle fasce deboli** attraverso percorsi di inserimento sociale, nonché di formazione, di lavoro e di politica attiva del lavoro. E' una misura di sostegno economico (non inferiore a 480 euro annuali) destinata alle **famiglie al cui interno si trovano almeno un disabile, oppure un minore, oppure un over 60**.

### Ecosistema stakeholder e ruoli

#### **PIATTAFORMA SIISL**

**4**

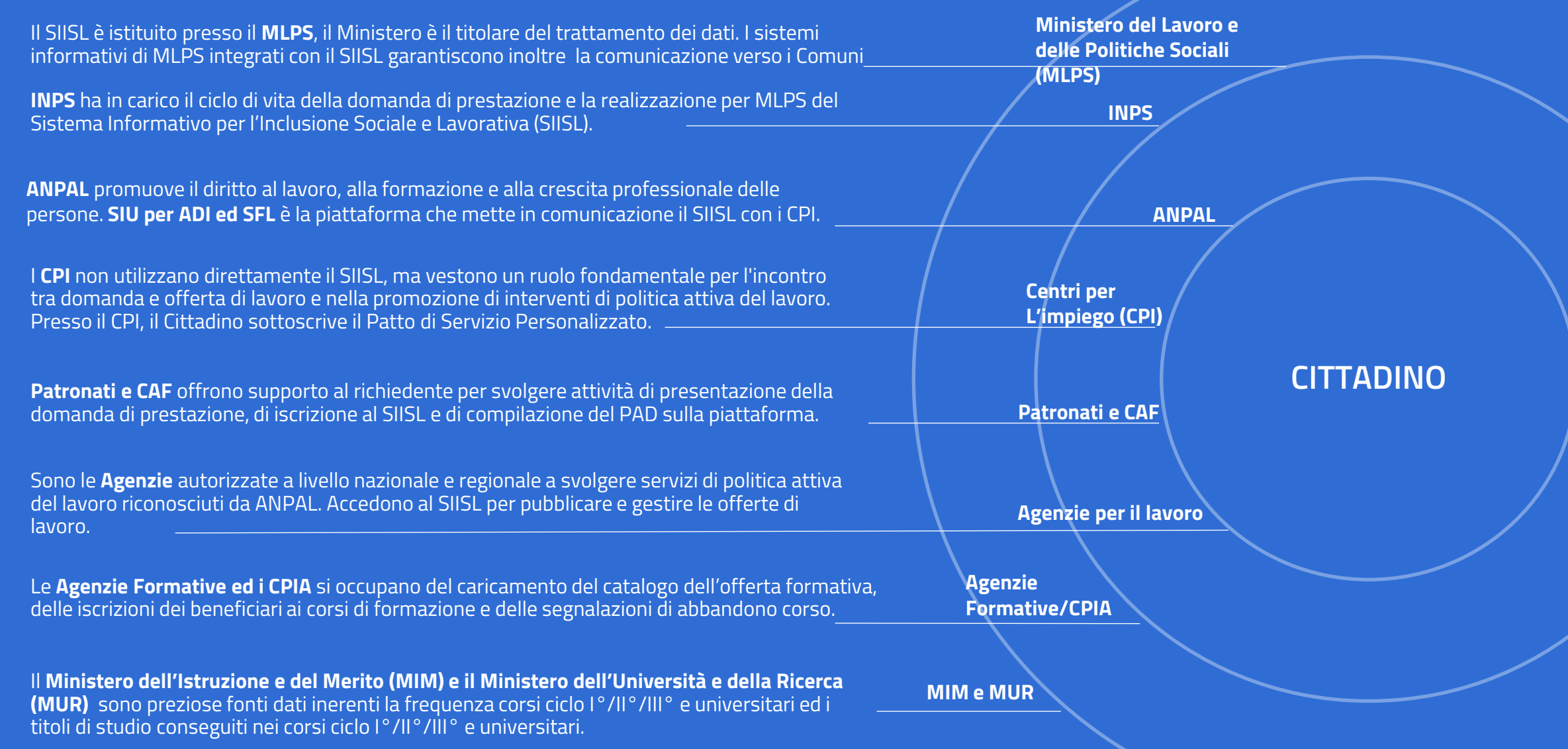

# **Il portale SIISL: il Valore**

#### **Interoperabilità tra sistema sociale e del lavoro**

Il SIISL è un ecosistema che orchestra diverse piattaforme: alcune piattaforme sono state fatte evolvere: piattaforma **GEPI** che opera per i Comuni ed i Servizi Sociali sulle attività del Patto di Inclusione che prevede Progetti di Utilità Collettiva (PUC); la piattaforma del **SIU per Beneficiari ADI ed SFL** che opera con i CPI sulle attività del Patto di servizio Personalizzato con l'obiettivo di valutare, orientare e supportare il reinserimento lavorativo.

La novità importante del SIISL è la **Piattaforma di attivazione per l'Inclusione sociale e lavorativa**, in cui tutti gli attori sono :

- **Richiedente la misura (SFL o ADI) – anche tramite Patronato/CAF**
- **Intermediario – Ente formatore**
- **Intermediario – Agenzia per il lavoro**

#### **Percorsi Personalizzati**

#### **Innovazione nell'ecosistema della cooperazione tra pubblico e privato, mettendo al centro i dati ed il cittadino**

Il SIISL ha l'obiettivo **di mettere in comunicazione i tanti enti** coinvolti a livello locale e nazionale: Regioni, Centri per l'impiego, Comuni , Agenzie per il lavoro, Enti formatori e Ministero del lavoro in **un'unica banca dati**.

Favorisce, tramite l'utilizzo di **tecnologie innovative**, **l'incrocio dei dati tra domanda ed offerta di lavoro** ed abilita il coinvolgimento agile e disintermediato all'interno della piattaforma di tutti gli attori:

- **Agenzie per il lavoro** accreditate per il popolamento e la gestione delle offerte di lavoro sul territorio nazionale.
- **Enti Formativi,** accredita dalle Regioni**,** per l'erogazione della formazione

L'ecosistema SIISL con i suoi dati, potenzialmente potrà supportare **l'incontro domanda e offerta lavorativa** anche per una **utenza più ampia**  dei soli percettori delle misure ADI e SFL.

Attraverso il Portale, i **beneficiari accedono a offerte di lavoro, corsi di formazione e tirocini, progetti utili alla collettività** e altri strumenti di politica attiva del lavoro nonché a informazioni sullo stato di erogazione del beneficio e sulle attività previste dal progetto personalizzato.

### **Focus SFL: il Percorso di attivazione**

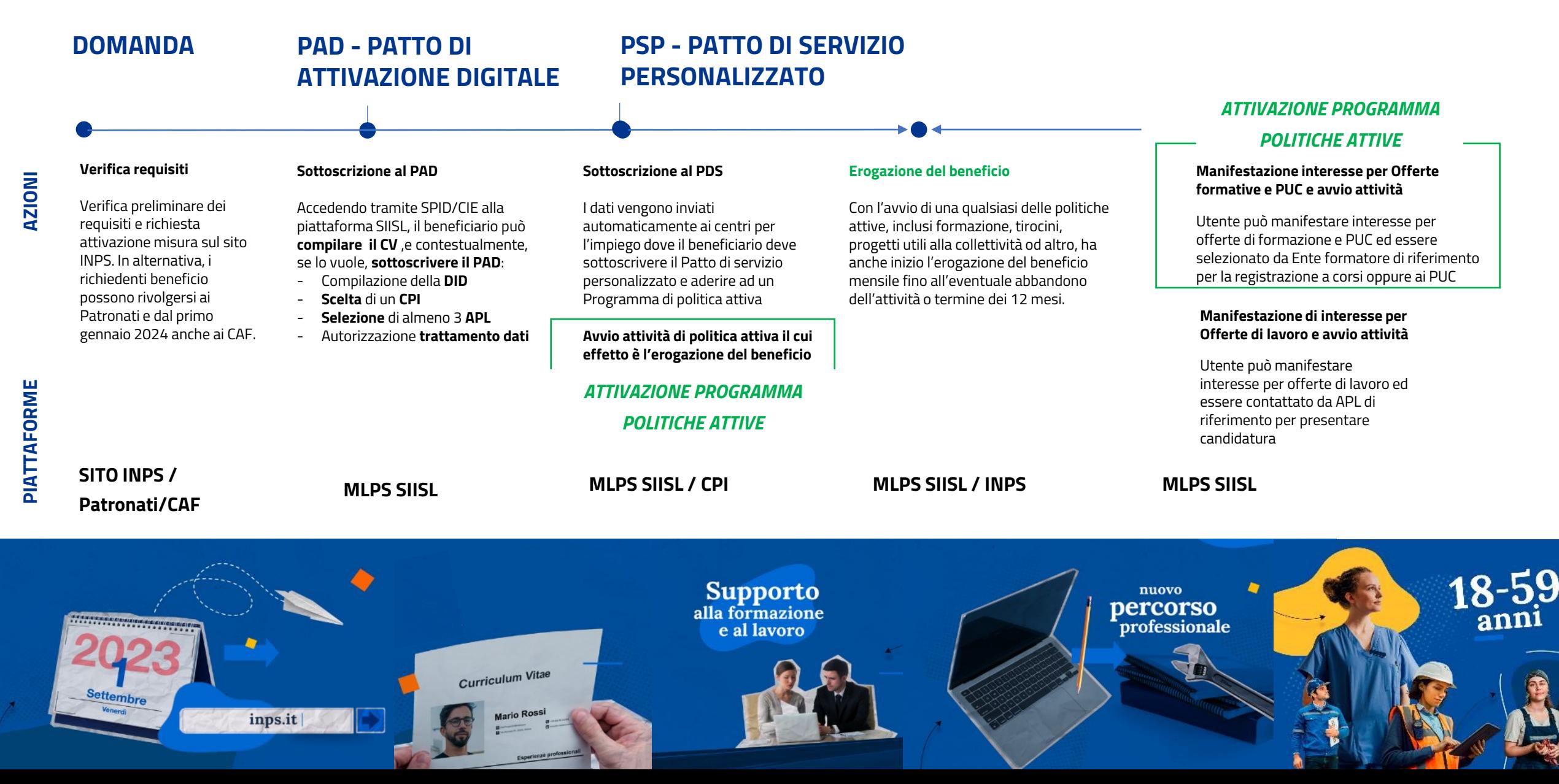

### **Obiettivi**

#### **La Piattaforma di attivazione per l'Inclusione sociale e lavorativa ha i seguenti obiettivi specifici nell'ecosistema del SIISL:**

- $\checkmark$  Consentire al cittadino richiedente la misura ADI o SFL di sottoscrivere un patto di attivazione digitale che permetta al richiedete ed al nucleo familiare nel caso di ADI di **essere contattati dai Servizi Sociali o dai CPI** mediante un contatto da questi validato prima della sottoscrizione del patto di attivazione;
- ✓ Consentire al cittadino di **ricercare in modo smart e intelligente su una banca dati nazionale** offerte di lavoro, PUC e offerte formative, potendo anche **esprimere una propria manifestazione di interesse** in modo che questa possa essere considerata da Agenzie per il lavoro, Comuni e Enti formatori durante la fase successiva di **consultazione delle liste di disponibilità** a loro disposizione;
- ✓ Consentire ai diversi attori coinvolti ed alle diverse piattaforme di **interloquire in modo efficace e trasparente per il cittadino**, coordinando i tanti flussi scambiati, **centralizzando la gestione degli eventi condizionanti** il beneficio;
- ✓ Consentire ad Agenzie per il lavoro ed Enti formatori di **operare agevolmente.**

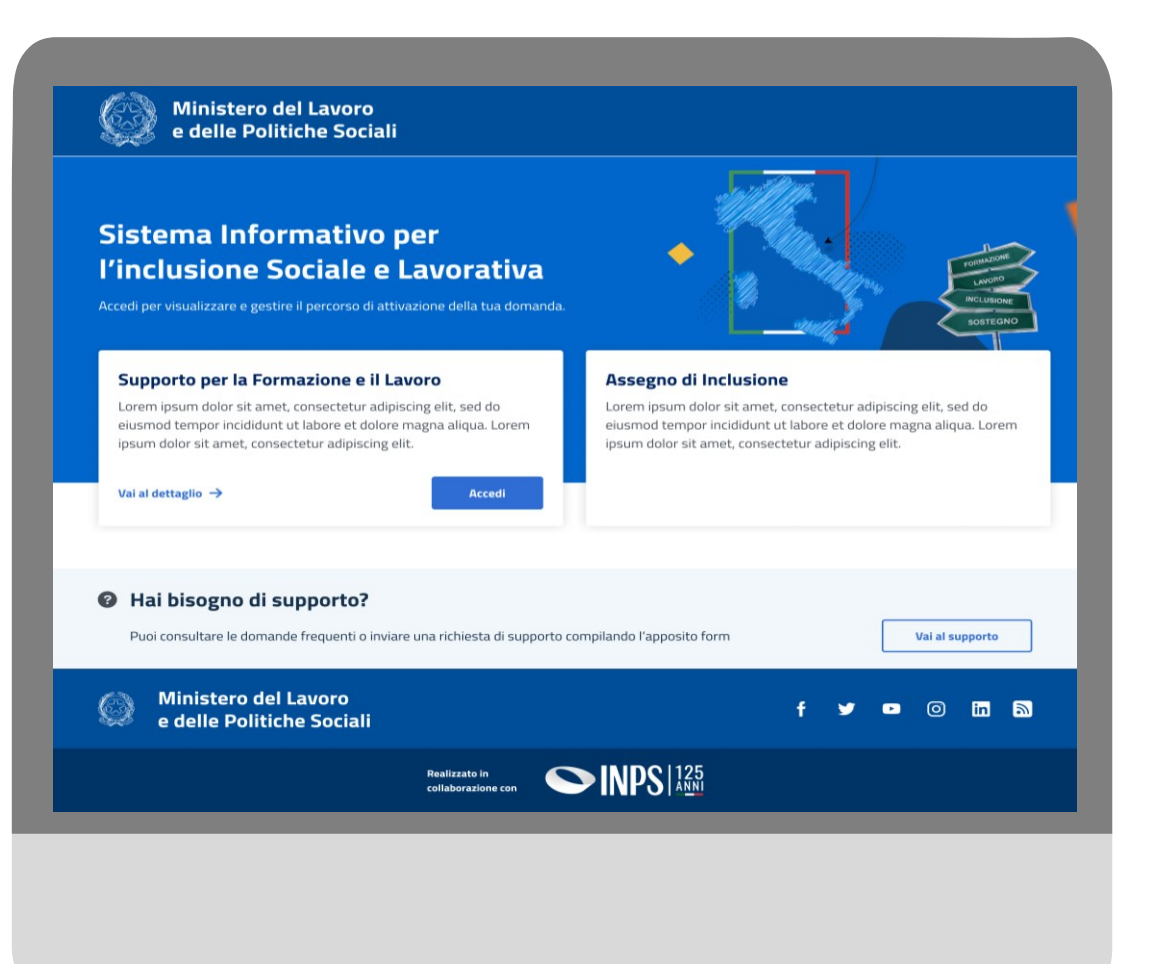

### **Piattaforma**

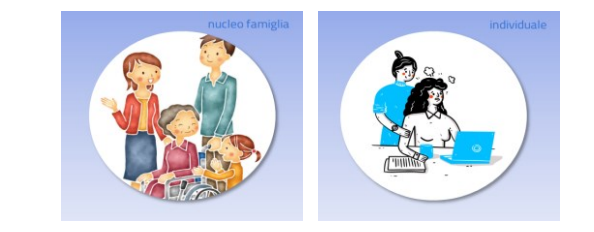

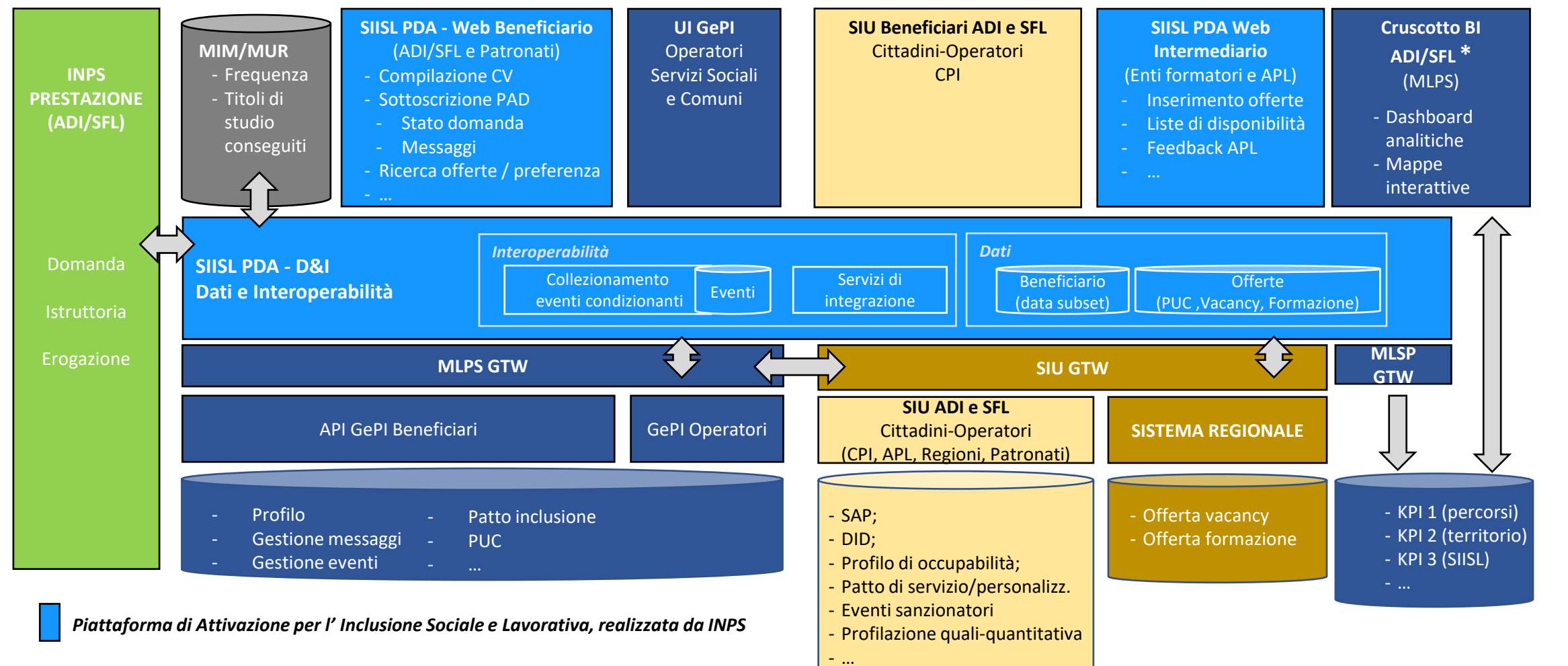

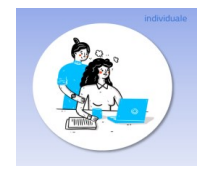

# **Journey utente (SFL)**

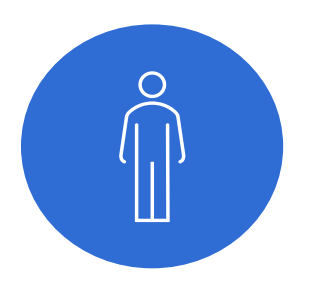

Cittadino richiedente (e patronato/caf)

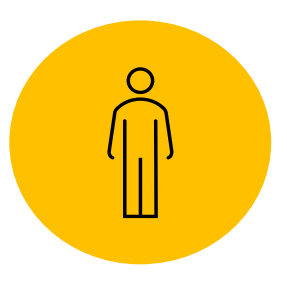

Ente formatore accreditato

Agenzia per il lavoro autorizzata

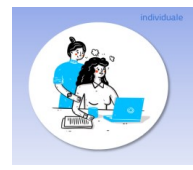

### **Journey cittadino (SFL)**

**Acquisizione della domanda**

**Accesso (pre-login)**

**Login sulla piattaforma**

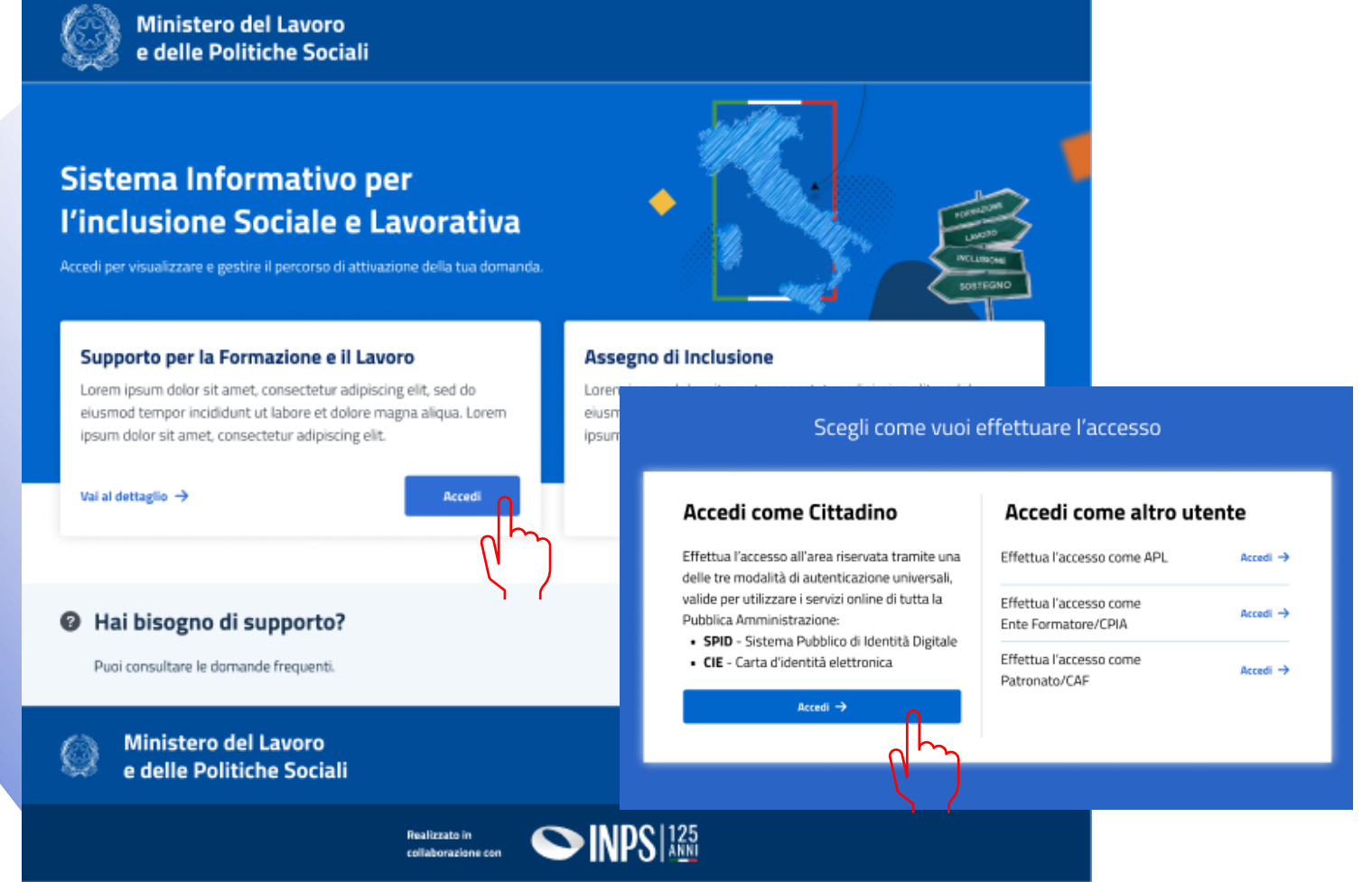

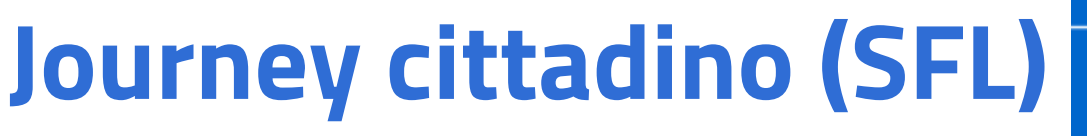

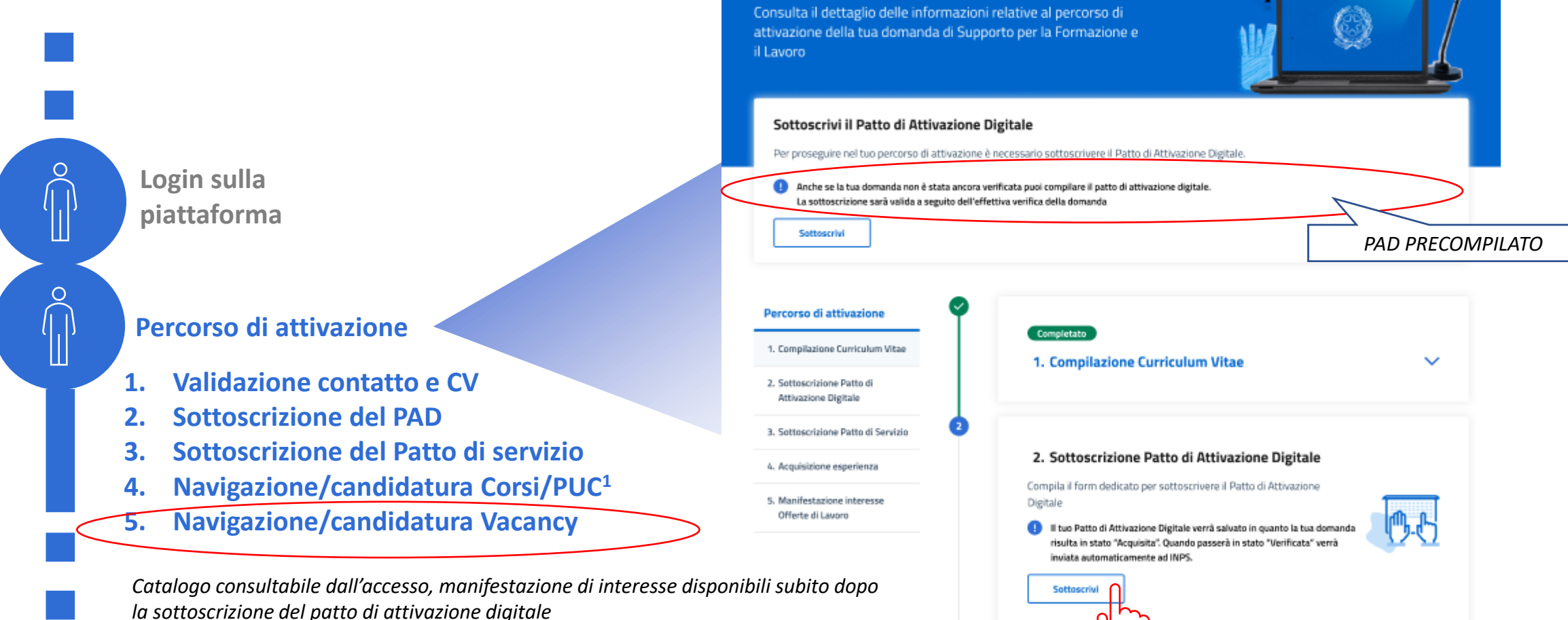

**Ministero del Lavoro** e delle Politiche Sociali

Assegno di inclusione Supporto per la formazione e il lavoro Homepage II tuo percorso di attivazione Supporto

Il tuo percorso di attivazione

*(1) altre politiche attive, che pure abilitano l'erogazione del beneficio, pervengono da SIU Beneficiari ADI e SFL (e.g., orientamento specialistico)*

```
Questa funzionalità sarà disponibile dopo il completamento
dello step "Sottoscrizione Patto di Attivazione Digitale"
```
Recati di persona al Centro per l'Impiego per Sottoscrivere il Patto di

3. Sottoscrizione Patto di Servizio

Servizio e il Programma di Politiche attive

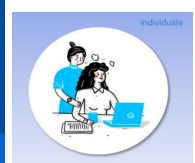

Maria Rossi 2

## **Journey cittadino (SFL)**

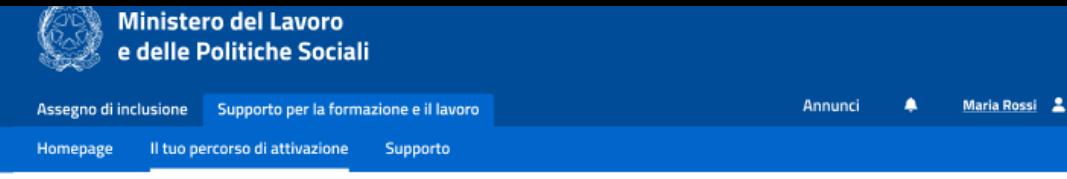

Supporto per la Formazione e il Lavoro / Il tuo percorso di attivazione / Patto di Attivazione Digitale

#### Patto di Attivazione Digitale

Visualizza le informazioni inserite durante la sottoscrizione del Patto di Attivazione Digitale e gestisci l'aggiunta delle Agenzie per il Lavoro

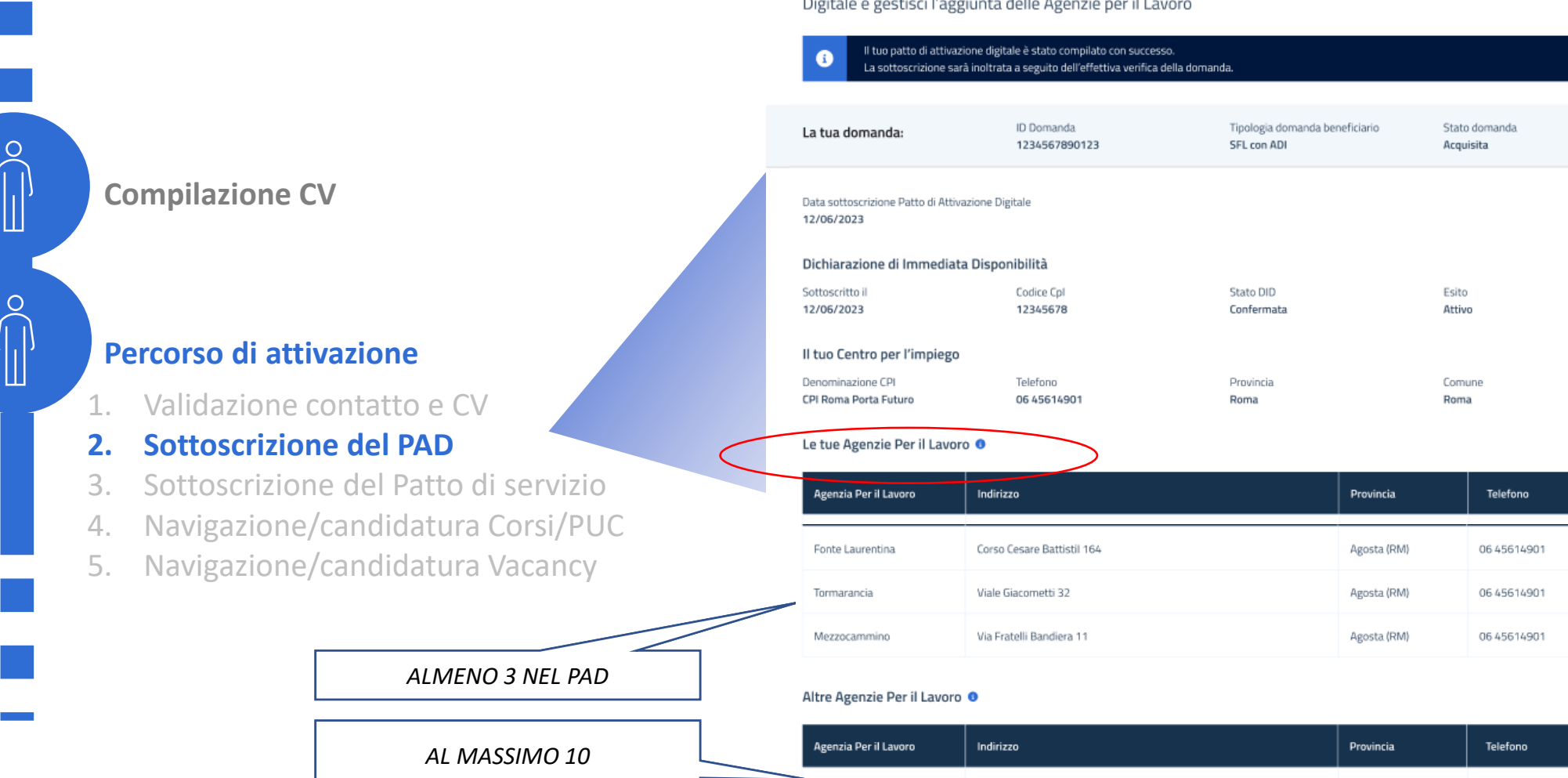

Fonte Laurentina

Tormarancia

Corso Cesare Battistil 164

Viale Giacometti 32

**12**

Aggiungi +

06 45 61 4 9 0 1

06 45 61 49 01

Agosta (RM)

Agosta (RM)

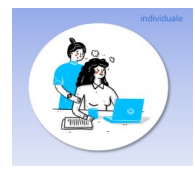

# **Journey cittadino (SFL)**

#### **Compilazione CV Declaratorie**

#### **Percorso di attivazione**

1. Validazione contatto e CV

- **2. Sottoscrizione del PAD**
- 3. Sottoscrizione del Patto di servizio
- 4. Navigazione/candidatura Corsi/PUC
- 5. Navigazione/candidatura Vacancy

#### *DID*

❑ *Fermo restando quanto già acquisito, in fase di accesso al SIISL, dall'informativa sui termini e le condizioni di accesso al Sistema circa le modalità di raccolta, utilizzo, trasmissione e conservazione dei dati, sono consapevole che i dati inseriti nella piattaforma per la DID sono trasmessi al Centro per l'Impiego da me scelto ai fini dell'attuazione della misura, per la convocazione e per la definizione del Patto di Servizio Personalizzato, nonché per la profilazione .*

#### *PAD*

❑ *Fermo restando quanto già acquisito in fase di accesso al SIISL , dall'informativa sui termini e condizioni di accesso al Sistema circa le modalità di raccolta, utilizzo, trasmissione e conservazione dei dati Sono consapevole che i dati inseriti nella piattaforma per il PAD, sono trasmessi alle Agenzie per il Lavoro da me scelte ai fini dell'attuazione, ed alle Agenzie per il Lavoro e gli Enti formatori le cui offerte di lavoro o di formazione saranno da me indicate di interesse, tramite la piattaforma.* 

### **Journey cittadino (SFL) ….** *anche da mobile (web app reattiva)*

#### **Percorso di attivazione**

 $\circ$ 

- 1. Validazione contatto e CV
- 2. Sottoscrizione del PAD
- 3. Sottoscrizione del Patto di servizio

#### **4. Navigazione/candidatura Corsi/PUC**

5. Navigazione/candidatura Vacancy

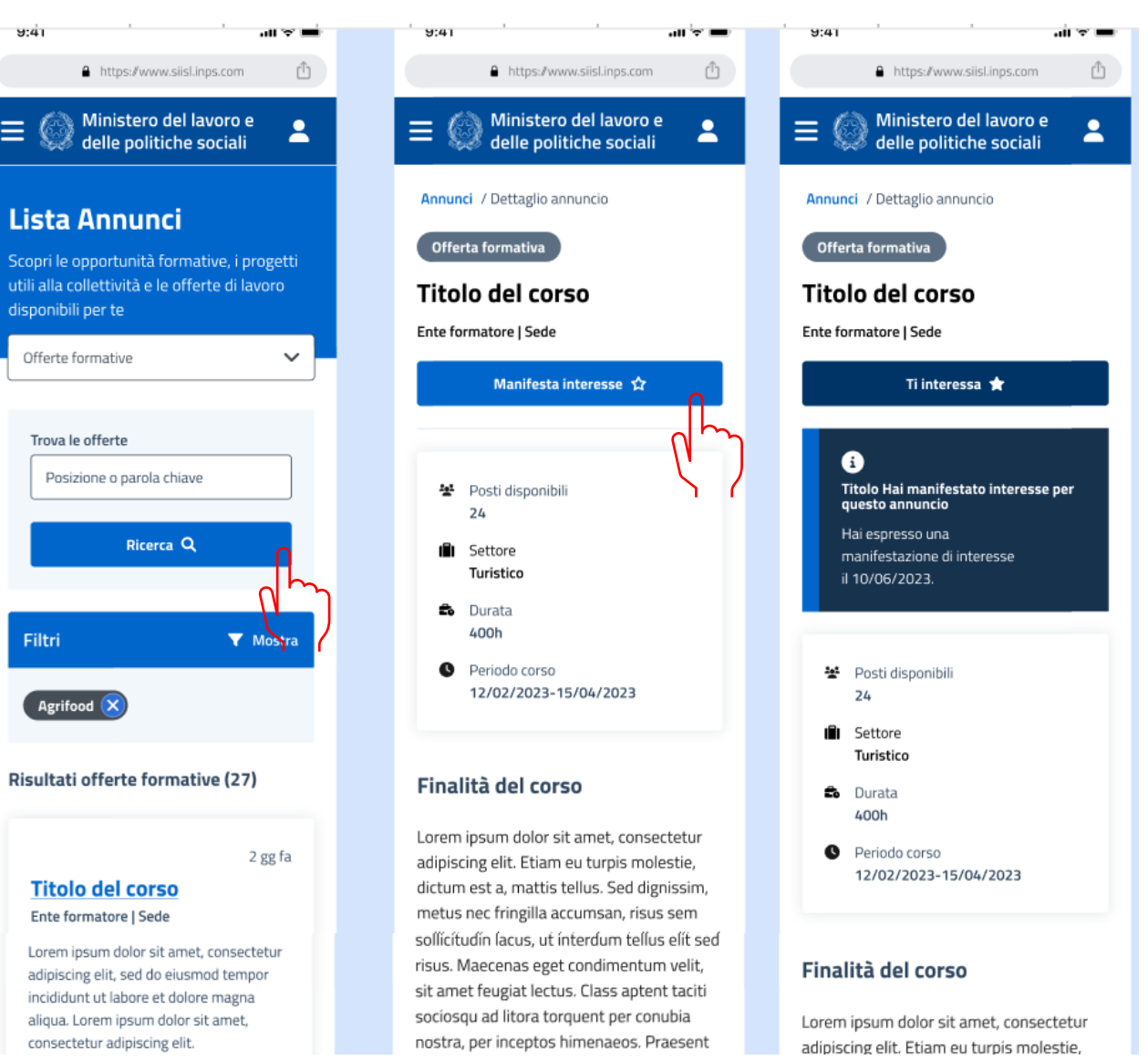

**14**

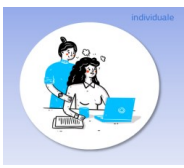

## **Journey ente formatore (SFL)**

**Accesso**

**Inserimento corsI**

### **Navigazione/candidatura Corsi/PUC**

**Visura lista beneficiari -> manifestazione di interesse**

#### **Iscrizione al corso**

**Invio iscrizioni**

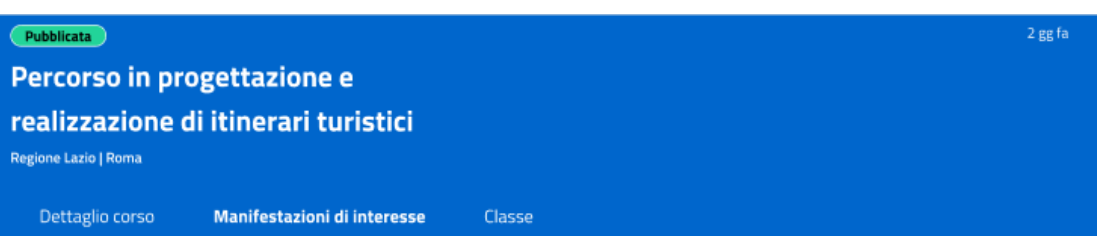

#### **Elenco beneficiari**

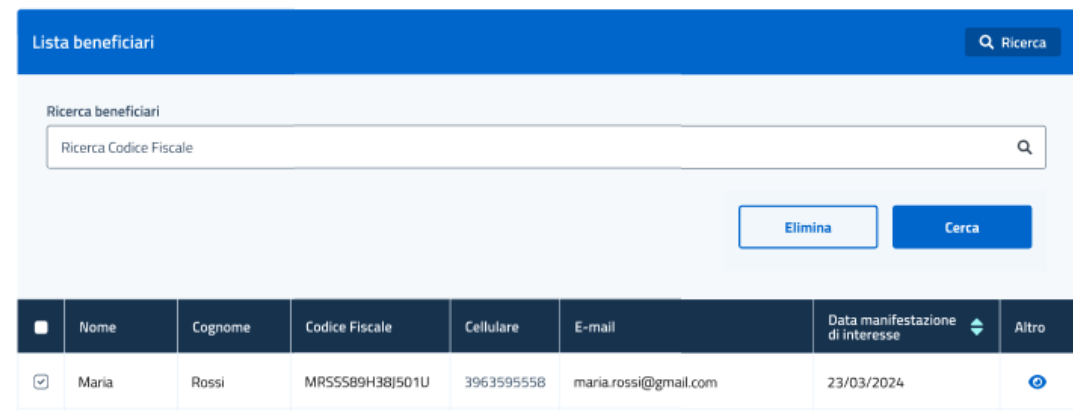

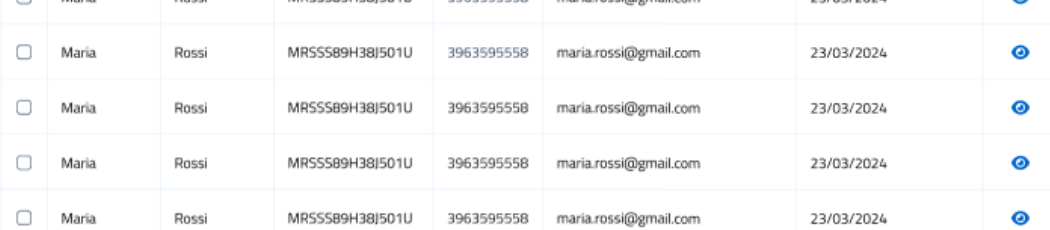

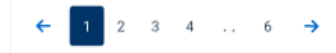

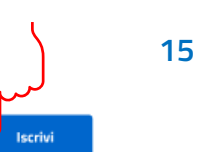

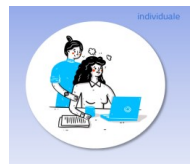

# **Journey ente formatore (SFL)**

**Visura lista beneficiari -> manifestazione di interesse**

**Iscrizione al corso**

O

 $\circ$ 

 $\circ$ 

O

**Invio iscrizioni**

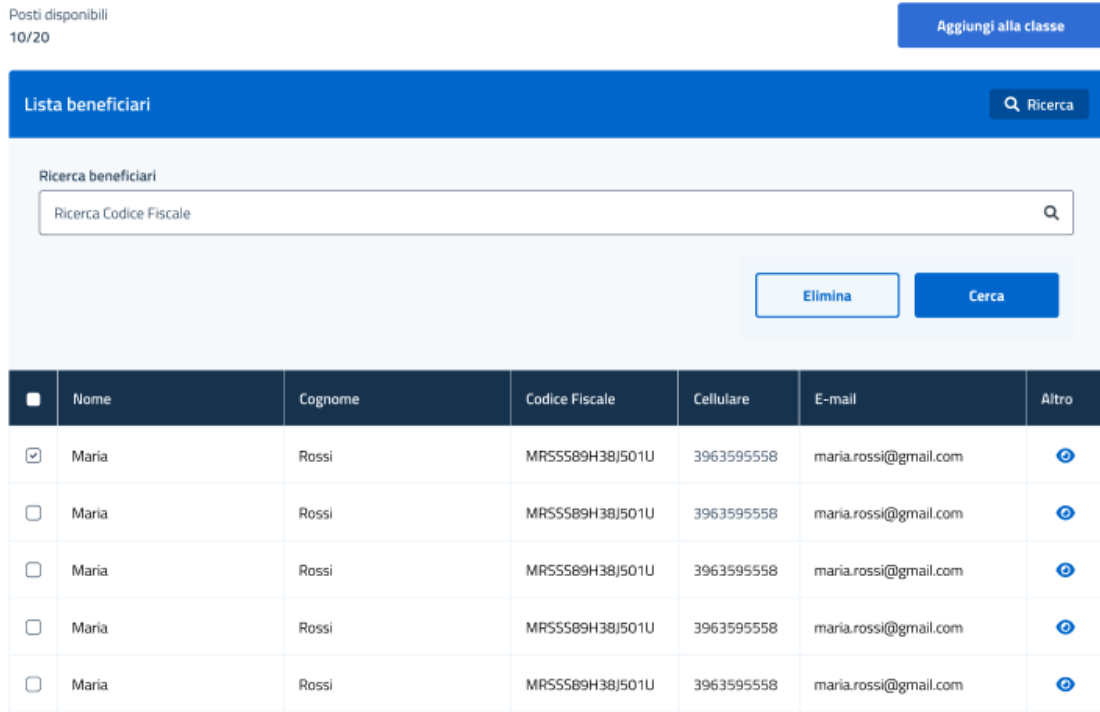

Iscritti alla classe del corso

Indietro

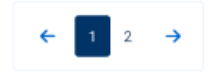

Invia iscrizioni

## **Journey cittadino (SFL)**

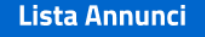

Scopri le Offerte formative, i Progetti utili alla collettività e le Offerte di lavoro disponibili per te

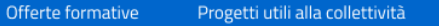

Offerte di lavoro

#### Manifestazioni di interesse

Visualizza la lista di annunci per cui ha manifestato interesse per monitorarne lo stato.

Visualizza Manifestazioni di interesse

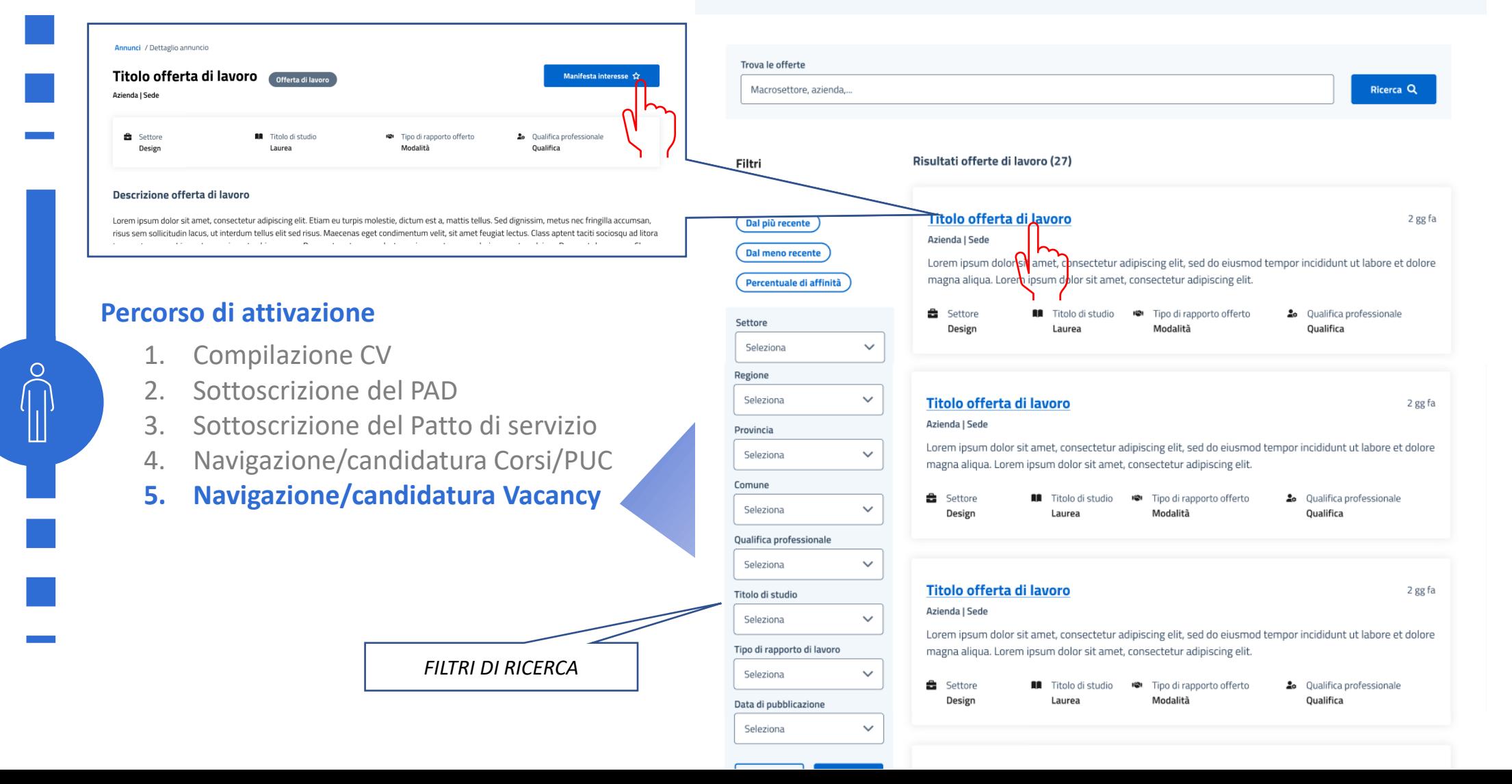

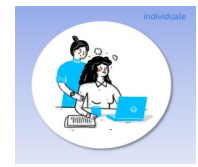

**18**

# **Journey APL (SFL)**

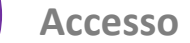

**Inserimento vacancy**

#### **Sottoscrizione del PAD**

**Gestione notifiche**

*UN NUOVO BENEFICIARIO HA INDICATO L'APL NEL PATTO DI ATTIVAZIONE DIGITALE*

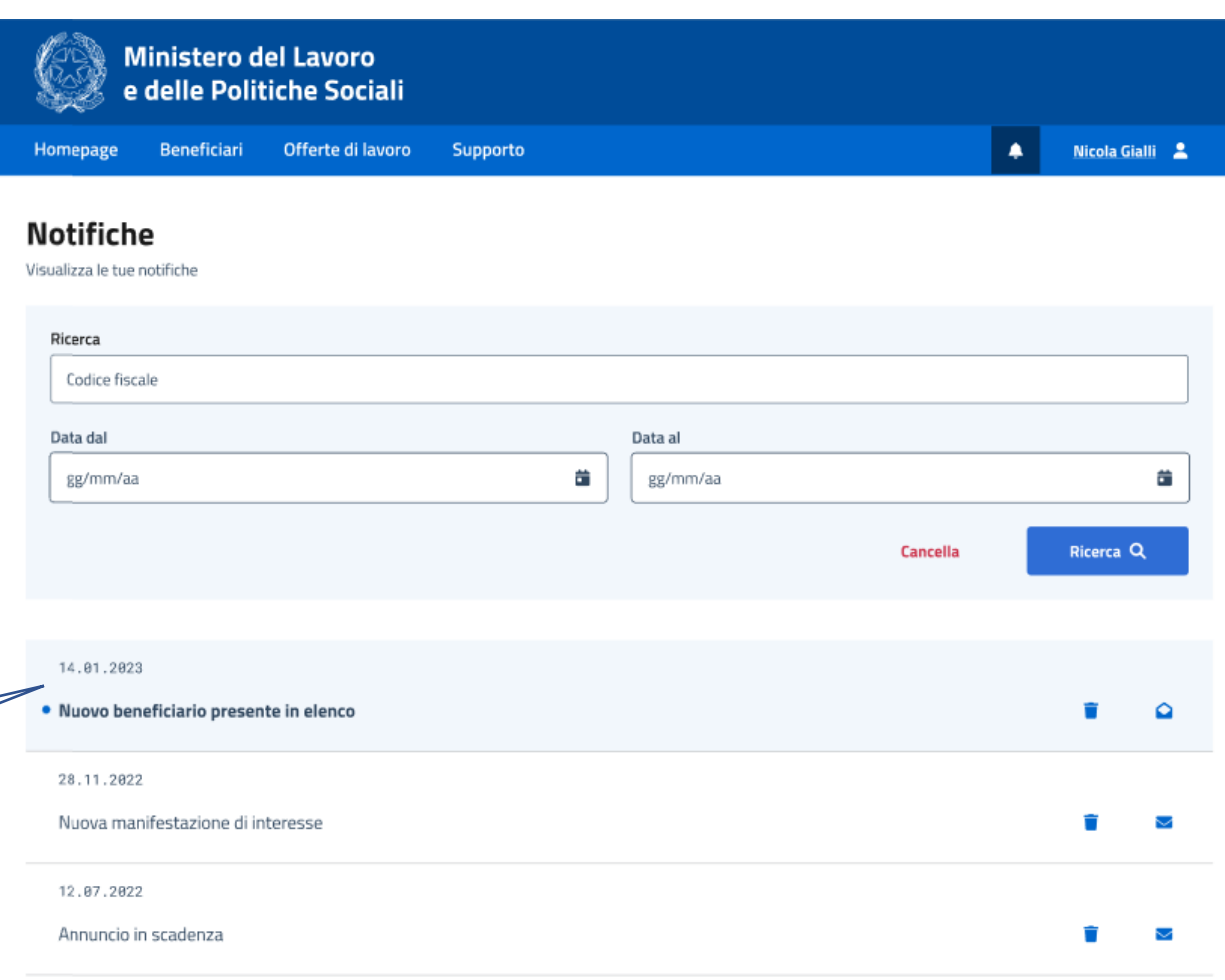

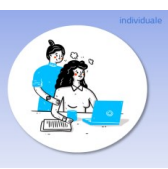

 $\mathbf{x}$ 

8/1888

 $\bullet$ 

 $\bullet$ 

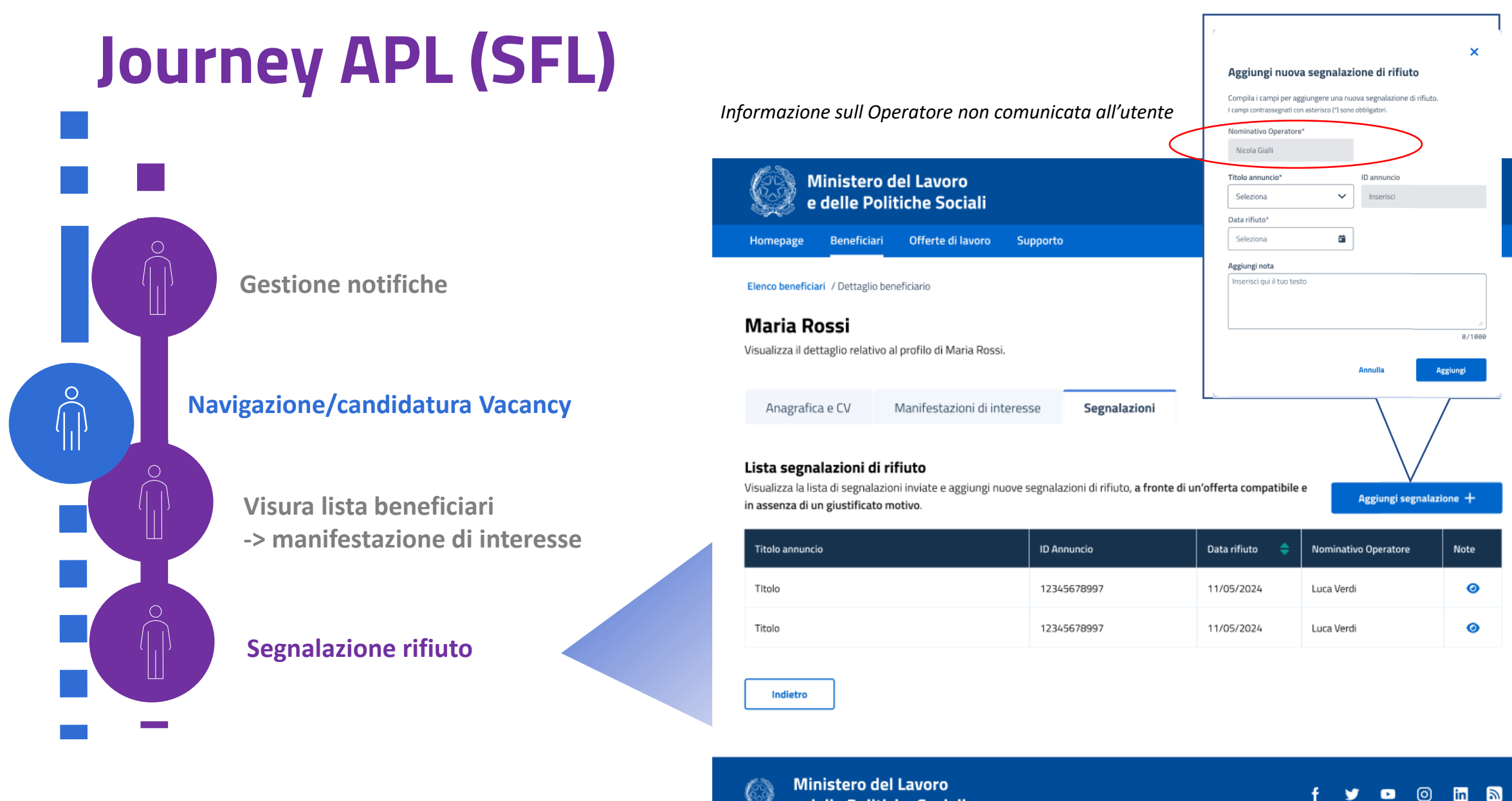

e delle Politiche Sociali

 $\circ$ 

O

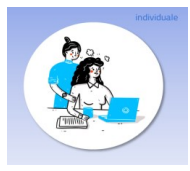

### **Journey ente formatore e APL**

*Declaratorie correlate con la segnalazione dell'operatore, che resta anonimo.* 

*del DL 48/2023 Art. 9 Comma 1 Si attesta che è stata abbandonata senza giustificato motivo iniziativa di carattere formativo come da DL 48/2023 Art. 8 comma 6 Lettera c*

*Si attesta che è stata rifiutata un'offerta ritenuta adeguata ai sensi* 

**Segnalazione rifiuto**

**Segnalazione abbandono**

*Un campo note fornisce la possibilità di aggiungere dettagli della situazione.* 

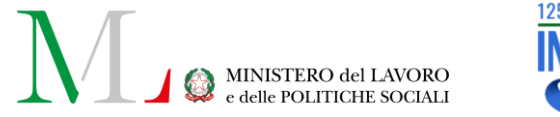

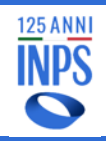

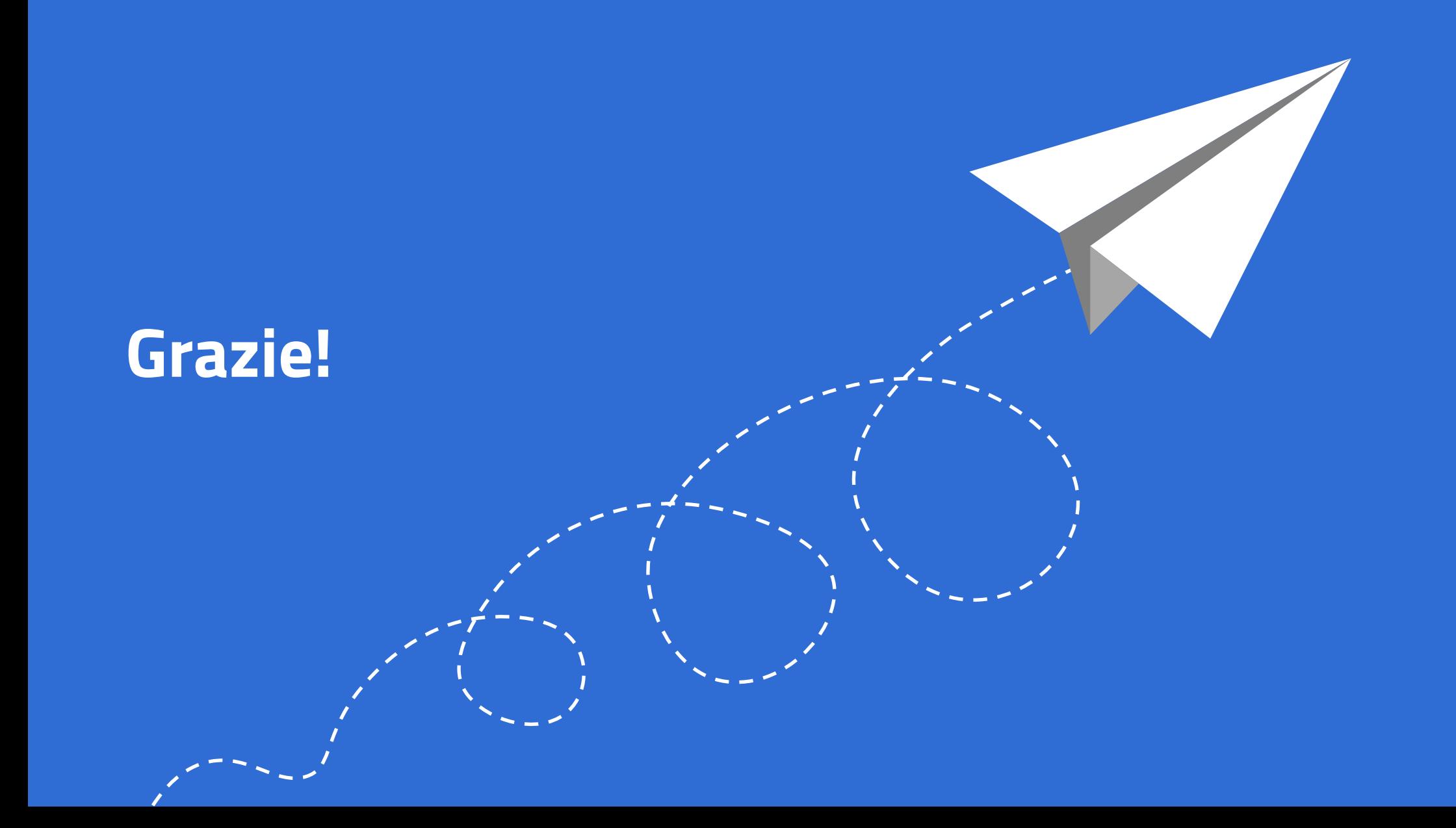